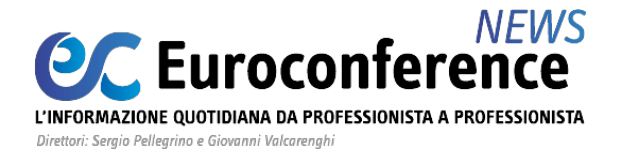

### **IMPOSTE SUL REDDITO**

# *La tassazione dei dividendi*

di **Dottryna**

**[La disciplina dei redditi di capitale è contenuta negli articoli 44]( http://portale.dottryna.it/loginServlet?encParam=413FFEAAF3F522B900AEBAADEB96D34A730DA3F36A2B358816CAD95EF01902C60E0ABFC82104DC14CEA1B525AF917230824690F716941C99F9898B31DCDC83E8501BA713427ACA86E39BCBFB674E3C590552630A351D0A8BDA546DAF1799B31ADDFEDECF7458BD7C) [e seguenti del Tuir.]( http://portale.dottryna.it/loginServlet?encParam=413FFEAAF3F522B900AEBAADEB96D34A730DA3F36A2B358816CAD95EF01902C60E0ABFC82104DC14CEA1B525AF917230824690F716941C99F9898B31DCDC83E8501BA713427ACA86E39BCBFB674E3C590552630A351D0A8BDA546DAF1799B31ADDFEDECF7458BD7C) [Al fine di approfondire i diversi aspetti della materia, è stata]( http://portale.dottryna.it/loginServlet?encParam=413FFEAAF3F522B900AEBAADEB96D34A730DA3F36A2B358816CAD95EF01902C60E0ABFC82104DC14CEA1B525AF917230824690F716941C99F9898B31DCDC83E8501BA713427ACA86E39BCBFB674E3C590552630A351D0A8BDA546DAF1799B31ADDFEDECF7458BD7C) [pubblicata in]( http://portale.dottryna.it/loginServlet?encParam=413FFEAAF3F522B900AEBAADEB96D34A730DA3F36A2B358816CAD95EF01902C60E0ABFC82104DC14CEA1B525AF917230824690F716941C99F9898B31DCDC83E8501BA713427ACA86E39BCBFB674E3C590552630A351D0A8BDA546DAF1799B31ADDFEDECF7458BD7C)** *[Dottryna,]( http://portale.dottryna.it/loginServlet?encParam=413FFEAAF3F522B900AEBAADEB96D34A730DA3F36A2B358816CAD95EF01902C60E0ABFC82104DC14CEA1B525AF917230824690F716941C99F9898B31DCDC83E8501BA713427ACA86E39BCBFB674E3C590552630A351D0A8BDA546DAF1799B31ADDFEDECF7458BD7C)* **[nella sezione "]( http://portale.dottryna.it/loginServlet?encParam=413FFEAAF3F522B900AEBAADEB96D34A730DA3F36A2B358816CAD95EF01902C60E0ABFC82104DC14CEA1B525AF917230824690F716941C99F9898B31DCDC83E8501BA713427ACA86E39BCBFB674E3C590552630A351D0A8BDA546DAF1799B31ADDFEDECF7458BD7C)***[Imposte dirette]( http://portale.dottryna.it/loginServlet?encParam=413FFEAAF3F522B900AEBAADEB96D34A730DA3F36A2B358816CAD95EF01902C60E0ABFC82104DC14CEA1B525AF917230824690F716941C99F9898B31DCDC83E8501BA713427ACA86E39BCBFB674E3C590552630A351D0A8BDA546DAF1799B31ADDFEDECF7458BD7C)***[", una]( http://portale.dottryna.it/loginServlet?encParam=413FFEAAF3F522B900AEBAADEB96D34A730DA3F36A2B358816CAD95EF01902C60E0ABFC82104DC14CEA1B525AF917230824690F716941C99F9898B31DCDC83E8501BA713427ACA86E39BCBFB674E3C590552630A351D0A8BDA546DAF1799B31ADDFEDECF7458BD7C) [apposita]( http://portale.dottryna.it/loginServlet?encParam=413FFEAAF3F522B900AEBAADEB96D34A730DA3F36A2B358816CAD95EF01902C60E0ABFC82104DC14CEA1B525AF917230824690F716941C99F9898B31DCDC83E8501BA713427ACA86E39BCBFB674E3C590552630A351D0A8BDA546DAF1799B31ADDFEDECF7458BD7C)** *[Scheda di studio]( http://portale.dottryna.it/loginServlet?encParam=413FFEAAF3F522B900AEBAADEB96D34A730DA3F36A2B358816CAD95EF01902C60E0ABFC82104DC14CEA1B525AF917230824690F716941C99F9898B31DCDC83E8501BA713427ACA86E39BCBFB674E3C590552630A351D0A8BDA546DAF1799B31ADDFEDECF7458BD7C)***[.]( http://portale.dottryna.it/loginServlet?encParam=413FFEAAF3F522B900AEBAADEB96D34A730DA3F36A2B358816CAD95EF01902C60E0ABFC82104DC14CEA1B525AF917230824690F716941C99F9898B31DCDC83E8501BA713427ACA86E39BCBFB674E3C590552630A351D0A8BDA546DAF1799B31ADDFEDECF7458BD7C) [Il presente contributo analizza la disciplina impositiva dei]( http://portale.dottryna.it/loginServlet?encParam=413FFEAAF3F522B900AEBAADEB96D34A730DA3F36A2B358816CAD95EF01902C60E0ABFC82104DC14CEA1B525AF917230824690F716941C99F9898B31DCDC83E8501BA713427ACA86E39BCBFB674E3C590552630A351D0A8BDA546DAF1799B31ADDFEDECF7458BD7C) [dividendi prodotti da società di capitali italiane e percepiti da]( http://portale.dottryna.it/loginServlet?encParam=413FFEAAF3F522B900AEBAADEB96D34A730DA3F36A2B358816CAD95EF01902C60E0ABFC82104DC14CEA1B525AF917230824690F716941C99F9898B31DCDC83E8501BA713427ACA86E39BCBFB674E3C590552630A351D0A8BDA546DAF1799B31ADDFEDECF7458BD7C) [soci persone fisiche, così come modificata dal D.M. 26 maggio]( http://portale.dottryna.it/loginServlet?encParam=413FFEAAF3F522B900AEBAADEB96D34A730DA3F36A2B358816CAD95EF01902C60E0ABFC82104DC14CEA1B525AF917230824690F716941C99F9898B31DCDC83E8501BA713427ACA86E39BCBFB674E3C590552630A351D0A8BDA546DAF1799B31ADDFEDECF7458BD7C) [2017.]( http://portale.dottryna.it/loginServlet?encParam=413FFEAAF3F522B900AEBAADEB96D34A730DA3F36A2B358816CAD95EF01902C60E0ABFC82104DC14CEA1B525AF917230824690F716941C99F9898B31DCDC83E8501BA713427ACA86E39BCBFB674E3C590552630A351D0A8BDA546DAF1799B31ADDFEDECF7458BD7C)** 

La [lettera e\) dell'articolo 44 del TUIR](http://portale.dottryna.it/loginServlet?encParam=3A5FC1136192DF68B4BFFEFBC8870A36CC21B79E44319762A37A3A5F692C052C4568ADE35BB731D157B6537F0206C2B8B1F9B94FC413F8D64CFDC15ACD955D75689BC39C7DC54DADB6B4D3B8DBAAD545D24D54E72D87257198C9669B887529F29131AEB61A2C88F24DF6445FC99CFFDB3F01993939353AEB88C3C189BBF46A8291CDF637C4C4CF5F56B6480501B8FEE9) stabilisce che sono redditi di capitale gli **utili derivanti dalla partecipazione al capitale o al patrimonio** di società ed enti soggetti IRES.

Costituiscono eccezione gli **utili spettanti ai promotori sociali e ai soci fondatori** di società per azioni, in accomandita per azioni e a responsabilità limitata in quanto qualificati come **redditi di lavoro autonomo** ai sensi dell['articolo 53, comma 2, lettera d\), TUIR.](http://portale.dottryna.it/loginServlet?encParam=3A5FC1136192DF68B4BFFEFBC8870A36CC21B79E44319762E7B9600BE5E171682259F1ABC98BD1BEF8238E6FA1E721594B678DC51F5783293056DD2F62EF3DAD8382D879AC290088207B3BB65D5B0D2213F6A603CAC12FE6A8EAC6255520299103A78335A1A8AE92D475E0A9F0D27F8FFAB6E2F36C50FDC85ED477114C4FBE945FC96CDC908B8C9E18AB4664BD799B25) Al contrario, vi rientrano gli utili derivanti:

- da azioni o quote;
- da titoli similari alle azioni come definiti dall['articolo 44, comma 2, TUIR](http://portale.dottryna.it/loginServlet?encParam=3A5FC1136192DF68B4BFFEFBC8870A36CC21B79E44319762E7B9600BE5E171682259F1ABC98BD1BEF8238E6FA1E721594B678DC51F5783293056DD2F62EF3DAD8382D879AC290088207B3BB65D5B0D2213F6A603CAC12FE6A8EAC6255520299103A78335A1A8AE928B9D7B61BE256D31E66233F46BCBDD33BFFCC67F4640827986677E817F8B79E6DC0EAE2555703878) che definisce tali i titoli e gli strumenti finanziari emessi da società o enti di cui all'[articolo 73,](http://portale.dottryna.it/loginServlet?encParam=3A5FC1136192DF68B4BFFEFBC8870A36CC21B79E44319762E7B9600BE5E171682259F1ABC98BD1BEF8238E6FA1E721594B678DC51F5783293056DD2F62EF3DAD8382D879AC290088207B3BB65D5B0D2213F6A603CAC12FE6A8EAC6255520299103A78335A1A8AE92BC932974555110DD0E31824FA1C715354157FA4BC705B4EAAA5B1C2D8F1D7DD5184C370C4A07C26F) [comma 1, lettere a](http://portale.dottryna.it/loginServlet?encParam=3A5FC1136192DF68B4BFFEFBC8870A36CC21B79E44319762E7B9600BE5E171682259F1ABC98BD1BEF8238E6FA1E721594B678DC51F5783293056DD2F62EF3DAD8382D879AC290088207B3BB65D5B0D2213F6A603CAC12FE6A8EAC6255520299103A78335A1A8AE92BC932974555110DD0E31824FA1C715354157FA4BC705B4EAAA5B1C2D8F1D7DD5184C370C4A07C26F)**,** [b](http://portale.dottryna.it/loginServlet?encParam=3A5FC1136192DF68B4BFFEFBC8870A36CC21B79E44319762E7B9600BE5E171682259F1ABC98BD1BEF8238E6FA1E721594B678DC51F5783293056DD2F62EF3DAD8382D879AC290088207B3BB65D5B0D2213F6A603CAC12FE6A8EAC6255520299103A78335A1A8AE92BC932974555110DD0E31824FA1C715354157FA4BC705B4EAAA5B1C2D8F1D7DD5184C370C4A07C26F)**,** [c, TUIR](http://portale.dottryna.it/loginServlet?encParam=3A5FC1136192DF68B4BFFEFBC8870A36CC21B79E44319762E7B9600BE5E171682259F1ABC98BD1BEF8238E6FA1E721594B678DC51F5783293056DD2F62EF3DAD8382D879AC290088207B3BB65D5B0D2213F6A603CAC12FE6A8EAC6255520299103A78335A1A8AE92BC932974555110DD0E31824FA1C715354157FA4BC705B4EAAA5B1C2D8F1D7DD5184C370C4A07C26F) la cui **remunerazione è costituita totalmente dalla partecipazione ai risultati economici della società emittente** o di altre società appartenenti al medesimo gruppo o, ancora, dell'affare in relazione al quale i titoli e gli strumenti finanziari sono stati emessi.

Le partecipazioni nonché i titoli e gli strumenti assimilati **emessi da soggetti non residenti si considerano assimilati** alle azioni **solo quando la relativa remunerazione**:

- è costituita totalmente dalla partecipazione ai risultati economici e
- è totalmente indeducibile dal reddito. Tale indeducibilità può essere dimostrata attraverso la sussistenza di disposizioni normative vigenti nello Stato estero di

## **WWW.ecnews.it** Page 1/3

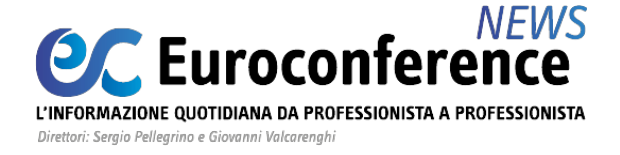

residenza dell'emittente che la statuiscano in modo inequivocabile [\(circolare AdE](http://portale.dottryna.it/loginServlet?encParam=545C2EBD50125228C70235B69E146A3E1A965126D09C48307411B47FB0F9BBF2182BEB48EE5283A52BFDD9D78BAF73EEA37EE488269CC34AC512F15B55A84344A2957C43562720AEBDEF1555E790FB671AF6D11625207E7A483C569479BC30037478F8A7E67340A1C68823F1832E9A48395EDB184C420DE2B1ACF796B4131D6E) [4/E/2006\)](http://portale.dottryna.it/loginServlet?encParam=545C2EBD50125228C70235B69E146A3E1A965126D09C48307411B47FB0F9BBF2182BEB48EE5283A52BFDD9D78BAF73EEA37EE488269CC34AC512F15B55A84344A2957C43562720AEBDEF1555E790FB671AF6D11625207E7A483C569479BC30037478F8A7E67340A1C68823F1832E9A48395EDB184C420DE2B1ACF796B4131D6E).

Per quanto riguarda le modalità di determinazione e di tassazione degli utili, esse si differenziano a seconda che gli stessi siano relativi a partecipazioni **qualificate** o **non qualificate**.

#### **Utili non qualificati da soggetti residenti**

Gli utili derivanti da partecipazioni non qualificate percepiti da soggetti residenti sono assoggettati a ritenuta alla fonte a titolo d'imposta di cui all'[articolo 27, comma 1, D.P.R.](http://portale.dottryna.it/loginServlet?encParam=6159B48189DAFD1436D4A3C126DCCA24821F7D09C72396B5E9551044527D53553E60065CAAB54F71BAFEB09F468E1C1D58FC2512E0C8AF3AF920F6EC2FFFBC3A1B52E47939600E9FE6D825E7BE07BFA874B032C9E7D8C23375212D9D7D1C1CCEF7ACB7CEB18EFA25EC7FDB53CE46509F2E925E9FDB7AE6900B792B543E0BFECBD60EB39122B839494AE9C0AF32E72CC4) [600/1973,](http://portale.dottryna.it/loginServlet?encParam=6159B48189DAFD1436D4A3C126DCCA24821F7D09C72396B5E9551044527D53553E60065CAAB54F71BAFEB09F468E1C1D58FC2512E0C8AF3AF920F6EC2FFFBC3A1B52E47939600E9FE6D825E7BE07BFA874B032C9E7D8C23375212D9D7D1C1CCEF7ACB7CEB18EFA25EC7FDB53CE46509F2E925E9FDB7AE6900B792B543E0BFECBD60EB39122B839494AE9C0AF32E72CC4) in misura pari al **26%**.

In caso di distribuzione di utili in natura, ai sensi del [comma 2 dell'articolo 27, D.P.R.](http://portale.dottryna.it/loginServlet?encParam=6159B48189DAFD1436D4A3C126DCCA24821F7D09C72396B5E9551044527D53553E60065CAAB54F71BAFEB09F468E1C1D58FC2512E0C8AF3AF920F6EC2FFFBC3A1B52E47939600E9FE6D825E7BE07BFA874B032C9E7D8C23375212D9D7D1C1CCEF7ACB7CEB18EFA25EC7FDB53CE46509F2E925E9FDB7AE6900B792B543E0BFECBD60EB39122B839494AE9C0AF32E72CC4) [600/1973](http://portale.dottryna.it/loginServlet?encParam=6159B48189DAFD1436D4A3C126DCCA24821F7D09C72396B5E9551044527D53553E60065CAAB54F71BAFEB09F468E1C1D58FC2512E0C8AF3AF920F6EC2FFFBC3A1B52E47939600E9FE6D825E7BE07BFA874B032C9E7D8C23375212D9D7D1C1CCEF7ACB7CEB18EFA25EC7FDB53CE46509F2E925E9FDB7AE6900B792B543E0BFECBD60EB39122B839494AE9C0AF32E72CC4)**,** i **singoli soci** o partecipanti per ottenere il bene sono **tenuti a versare alla società l'importo corrispondente all'ammontare della ritenuta applicabile** in base al **valore normale** del bene stesso, quale risulta dalla valutazione operata dalla società emittente alla data individuata dalla [lettera a\) del comma 2 dell'articolo 109 del TUIR](http://portale.dottryna.it/loginServlet?encParam=3A5FC1136192DF68B4BFFEFBC8870A36CC21B79E44319762A37A3A5F692C052C4568ADE35BB731D157B6537F0206C2B8B1F9B94FC413F8D64CFDC15ACD955D75689BC39C7DC54DADB6B4D3B8DBAAD545D24D54E72D87257198C9669B887529F29131AEB61A2C88F2C1BD0329D88201F395F629B16A9A49EAE5B112B608CBCCCF030B924F927301720769F0E28ADD2D67).

#### **Utili qualificati da soggetti residenti**

A seguito delle modifiche recate dal **D.M. 26.5.2017**, gli utili derivanti da partecipazioni qualificate percepiti da soggetti residenti, ai sensi dell'[articolo 47, comma 1, TUIR](http://portale.dottryna.it/loginServlet?encParam=3A5FC1136192DF68B4BFFEFBC8870A36CC21B79E44319762E7B9600BE5E171682259F1ABC98BD1BEF8238E6FA1E721594B678DC51F5783293056DD2F62EF3DAD8382D879AC290088207B3BB65D5B0D2213F6A603CAC12FE6A8EAC6255520299103A78335A1A8AE92281DDA02BFFE9080B18A2A9AF4A4B928B6E3F3E8DCB88EFC6EF8D7B7C833EF8AFFC2CA62B17A76F9), **concorrono alla formazione del reddito complessivo limitatamente**:

- al **40% del loro ammontare**, con riferimento ai dividendi relativi a **utili prodotti fino all'esercizio in corso al 31 dicembre 2007**;
- al **49,72% del loro ammontare**, con riferimento ai dividendi relativi a **utili prodotti a decorrere dall'esercizio successivo a quello in corso al 31 dicembre 2007 e fino all'esercizio in corso al 31 dicembre 2016**;
- al **58,14% del loro ammontare**, con riferimento ai dividendi relativi a **utili prodotti a decorrere dall'esercizio successivo a quello in corso al 31 dicembre 2016.**

Peraltro, occorre precisare che, **a favore del contribuente**, esiste una **presunzione** dettata dal **D.M. 2.4.2008** e integrata dal **D.M. 26.5.2017** in forza della quale i **dividendi distribuiti** si presumono **prioritariamente formati:**

- **dapprima**, con utili prodotti dalla società partecipata **fino all'esercizio in corso al 31 dicembre 2007**, rilevando nella misura del 40%,
- **poi**, con utili prodotti dalla società partecipata **fino all'esercizio in corso al 31 dicembre 2016**, rilevando nella misura del 49,72%, e
- **solo infine**, con utili prodotti dalla società partecipata **dall'esercizio in corso al 31 dicembre 2017**, rilevando nella nuova misura del 58,14%.

## **WWW.ecnews.it** Page 2/3

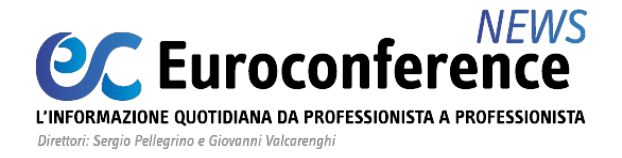

Quando, invece, **le riserve di utili sono destinate alla copertura di perdite**, si considerano **prioritariamente utilizzate:** 

- **dapprima**, quelle formate **[a decorrere dall'esercizio s](http://www.ecnews.it)uccessivo a quello in corso al 31 dicembre 2016** che, in caso di distribuzione, sconterebbero in capo al socio la percentuale maggiorata del 58,14%;
- **poi**, quelle formate **a decorrere dall'esercizio successivo a quello in corso al 31 dicembre 2007** che, in caso di distribuzione, sconterebbero in capo al socio il computo intermedio del 49,72%.

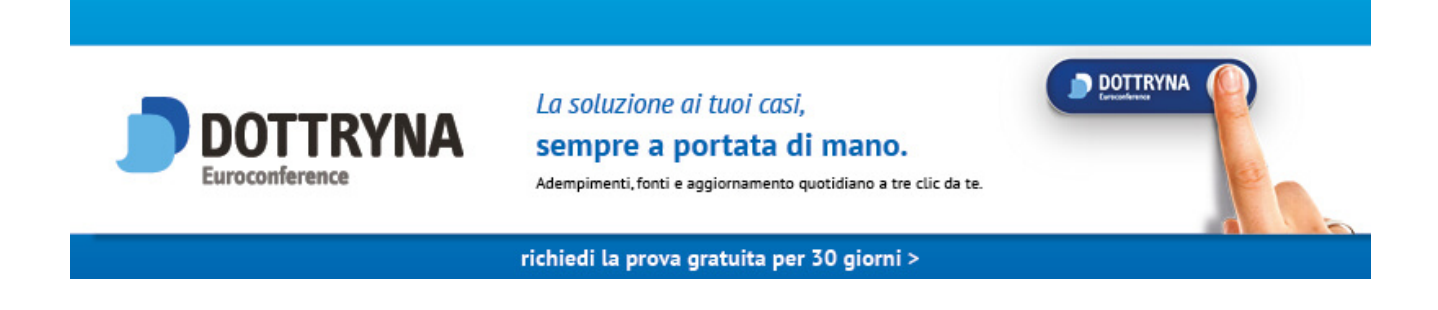